## configuration: with ADF

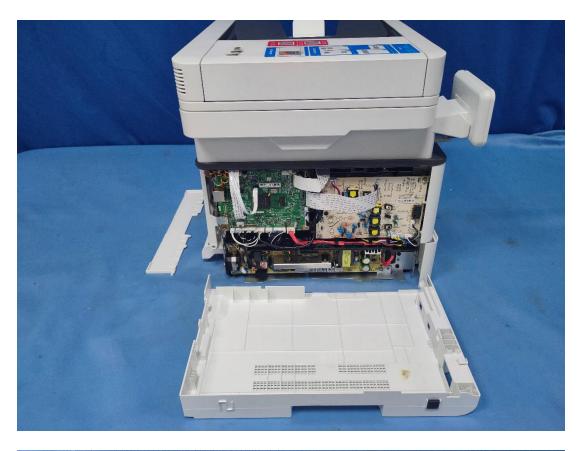

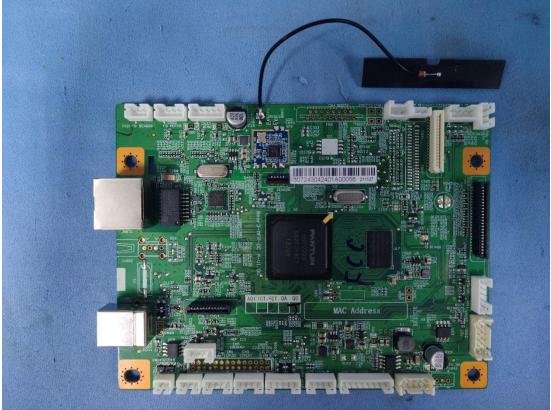

N49 176 18 19 170 1 -23 C3 R2 R-13 C110@ D 28 1 I o o С ø О 000 o о

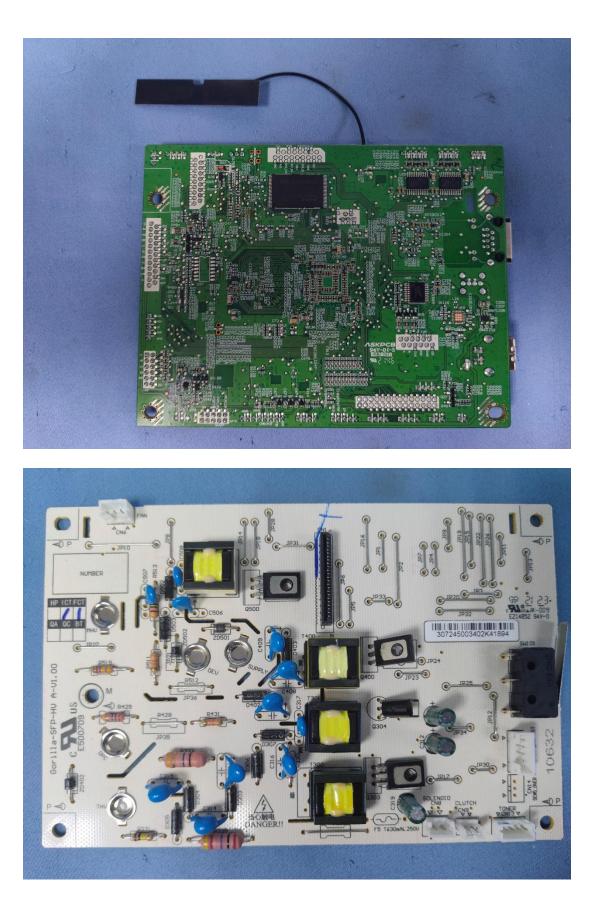

00 20 đ -

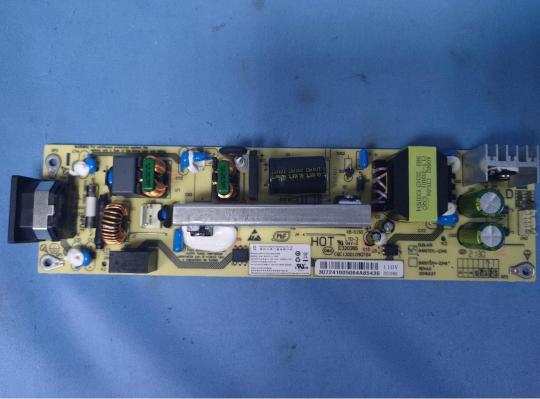

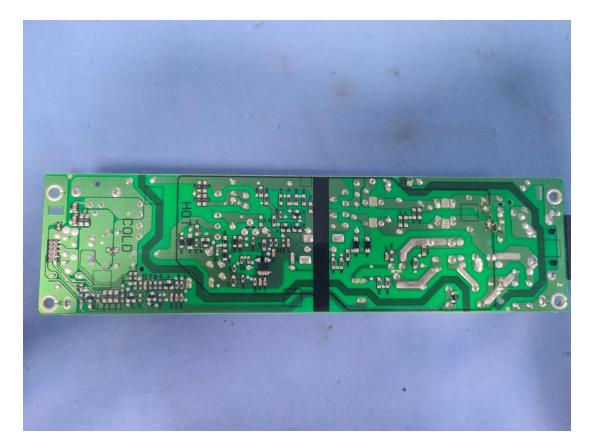

configuration: without ADF

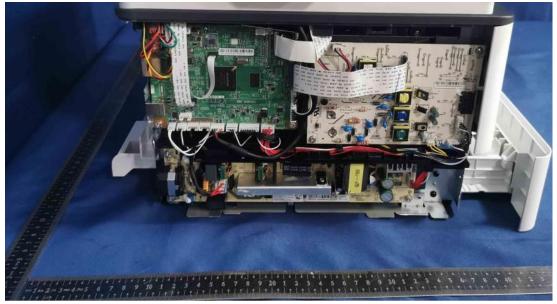

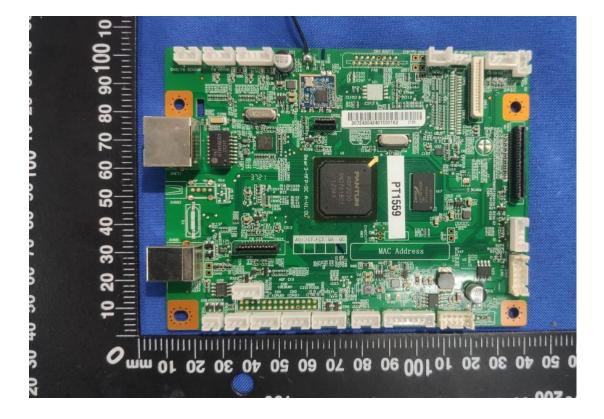

N49 176 18 19 170 1 -23 C3 R2 R-13 C110@ D 28 1 I o o С ø О 000 o о

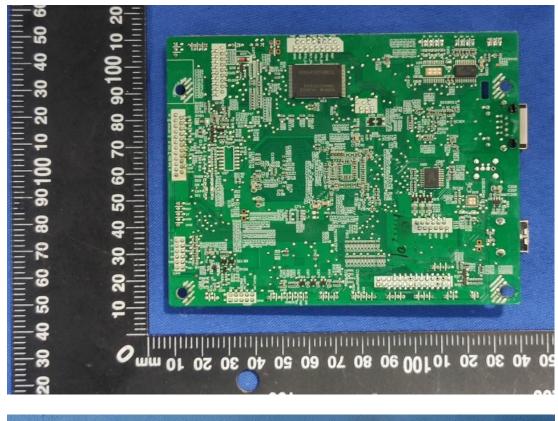

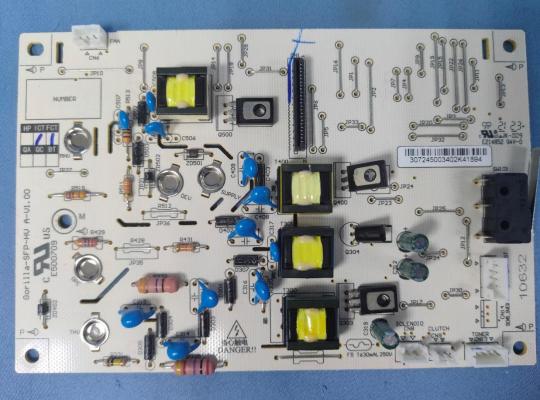

00 20 đ -

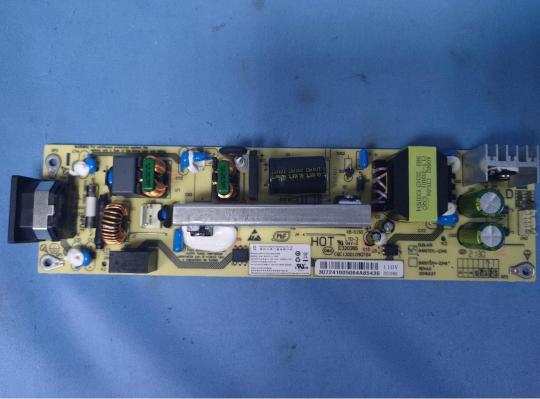

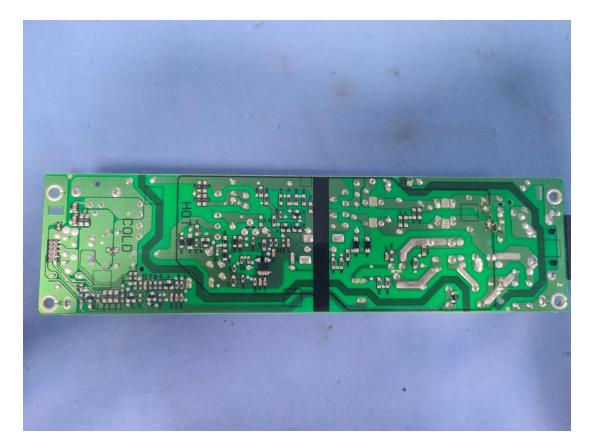